# IWS/BatchAD

### *Das System für komfortable Massenänderungen für IWS z/OS*

IWS/BatchAD ist eine Ergänzung zu IWS z/OS (früher TWS z/OS). Haupteinsatzgebiet sind maschinelle Massenänderungen der IWS-Definitionsdateien. IWS/BatchAD ist ein einfach zu bedienendes, universelles Standardprogramm und wird viele Ihrer PIF-Programme ersetzen können.

IWS/BatchAD erhöht die Effektivität Ihres Personals und entlastet Ihre Produktionsplanung bei allen sich wiederholenden Tätigkeiten. Manuelle und somit fehleranfällige Eingaben im IWS-Dialog entfallen.

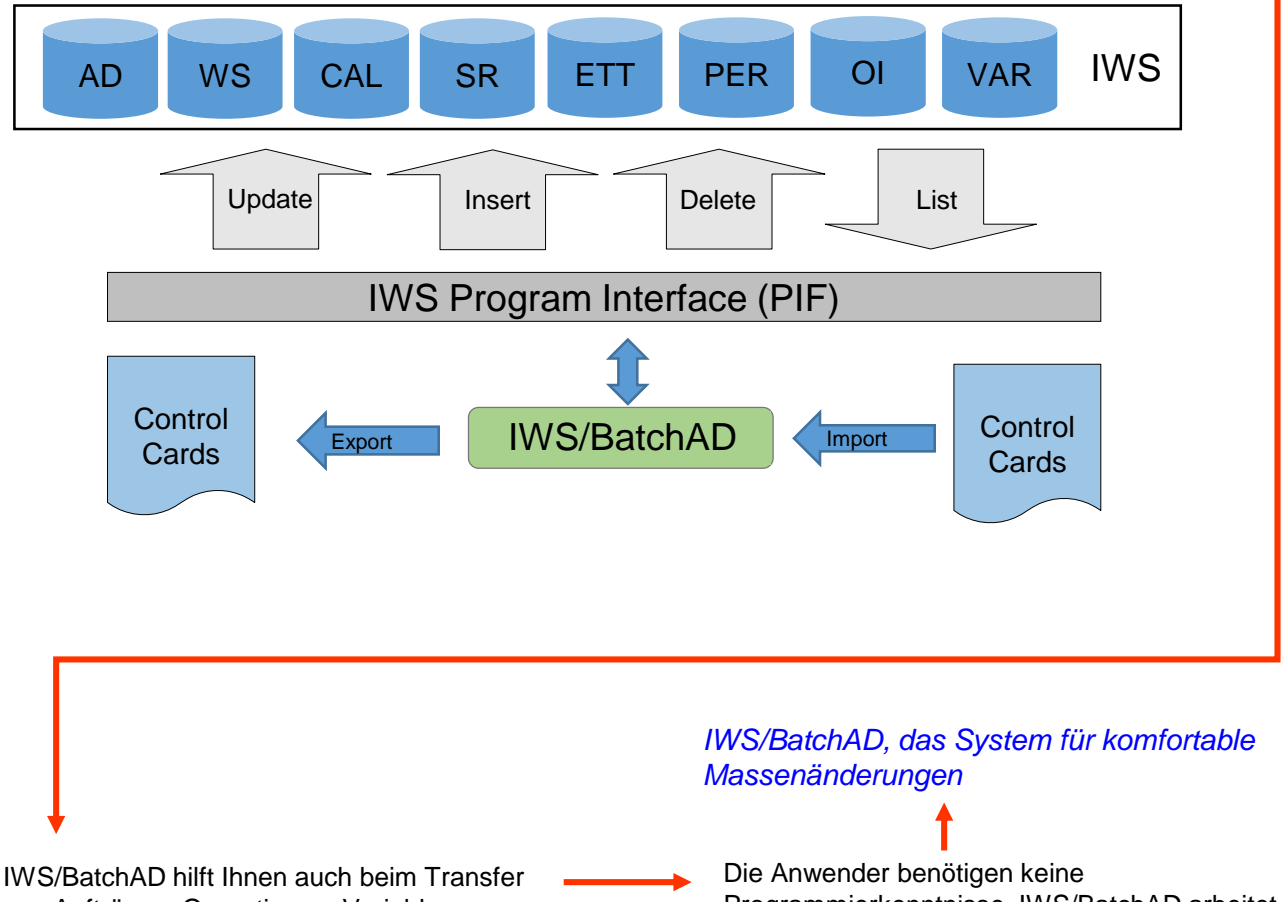

von Aufträgen, Operationen, Variablen, Ressourcen, usw., z.B. von der Testumgebung in das produktive IWS. Dabei können alle IWS-Felder geändert werden.

Programmierkenntnisse. IWS/BatchAD arbeitet mit leicht verständlichen Control-Statements. Ein Testmodus ermöglicht die Überprüfung aller Anweisungen.

## Schäufeleinstr. 7<br>
D-80687 Münche *Software für Rechenzentren* www.horizont-it.com

D-80687 München Tel. ++49 (0) 89 / 540 162 - 0

# IWS/BatchAD

### *Das System für komfortable Massenänderungen für IWS z/OS*

#### **Einsatzgebiete**

IWS/BatchAD ist das Änderungssystem für alle Mitarbeiter, die Definitionen von IWS z/OS (früher TWS z/OS) ändern müssen:

- **Produktionsplanung**
- **Projektteams**
- Testteams

#### **Daten**

IWS/BatchAD arbeitet mit den IWS-Definitionsdateien (AD, OI, RD, SI und WS). Alle Objekte können ausgegeben, eingefügt, modifiziert oder gelöscht werden:

- Aufträge
- **Derationen**
- Abhängigkeiten
- **Spezielle Ressourcen**
- **Arbeitsanweisungen**
- ETT
- Kalender
- Perioden
- **variable**

#### **Zusatzfunktionen**

IWS/BatchAD verfügt über eine Vielzahl von Sonderfunktionen:

- **Export- und Importfunktion zum** Transferieren von IWS-Definitionen von IWS zu IWS, z.B. von TEST nach PROD
- Sortierfunktionen, z.B. "sortiere alle Operationen nach der Operationsnummer"
- **Testmodus**

#### Anwendungsbeispiele

- Alle Operationen *AB\*300\** sollen als Startzeit 16:00 Uhr erhalten.
- Alle Aufträge *STA\** sollen auf PENDING gesetzt werden.
- Alle Operationen der Aufträge XYZ%%%%100PG und mit der Funktionsstelle CPUA sollen 2 Kassetteneinheiten bekommen.
- Alle Operationen mit Workstation DB2\* sollen die spezielle Ressource DB2.UPDATE erhalten.
- **In allen Aufträgen sollen alle** Laufzyklusnamen von *BONUS98* nach *BONUS99* geändert werden.
- Die Jobs %%KONTO<sup>\*</sup> sollen als neue Workstation CPUX bekommen. Die Änderung wird auch in allen externen Nachfolgern maschinell ausgeführt.
- Bei allen Aufträgen T\* sollen die Auftrags-Id nach P\* geändert werden. Alle Vorläuferdefinitionen, ETTs, OI etc. sollen ebenfalls angepasst werden.
- Alle externe Abhängigkeiten auf gelöschte Aufträge sollen entfernt werden (--> kein NOTFOUND mehr).
- Spezielle Ressourcen sollen in die RD-Datei (IWS-Dialog 1.6) eingefügt werden.
- **Exportiere alle Aufträge sowie IWS-**Variablentabellen mit TEST\*, ändere die ersten 4 Buchstaben von TEST nach PROD, und importiere die neuen Aufträge und Variablentabellen in ein anderes IWS.

## Schäufeleinstr. 7<br> **HORIZONT** Senaufeleinstr. 7<br>
D-80687 Münche *Software für Rechenzentren* www.horizont-it.com

D-80687 München Tel. ++49 (0) 89 / 540 162 - 0